#### Maximum Entropy Model (III): training and smoothing

LING 572 Fei Xia

# **Outline**

- Overview
- The Maximum Entropy Principle
- Modeling\*\*
- Decoding
- Training\*\*
- Smoothing\*\*
- Case study: POS tagging: covered in ling570 already

# Training

# Algorithms

• Generalized Iterative Scaling (GIS): (Darroch and Ratcliff, 1972)

• Improved Iterative Scaling (IIS): (Della Pietra et al., 1995)

• L-BFGS:

#### GIS: setup\*\*

Requirements for running GIS:

$$
\forall (x, y) \in X \times Y \quad \sum_{j=1}^{k} f_j(x, y) = C
$$

• If that's not the case,

let 
$$
C = \max_{(x_i, y_i) \in S} \sum_{j=1}^k f_j(x_i, y_i)
$$

Add a "correction" feature function  $f_{k+1}$ :

$$
\forall (x, y) \in X \times Y \quad f_{k+1}(x, y) = C - \sum_{j=1}^{k} f_j(x, y)
$$

#### GIS algorithm

- Compute empirical expectation:  $d_j = E_{\tilde{p}} f_j = \frac{1}{N} \sum f_j(x_i, y_i)$
- Initialize  $\lambda_j^{(0)}$  to 0 or some other value
- Repeat until convergence for each j:
	- Calculate  $p(y | x)$  under the current model:

– Calculate model expectation under current model:

$$
E_{p^{(n)}} f_j = \frac{1}{N} \sum_{i=1}^{N} \sum_{y \in Y} p^{(n)}(y | x_i) f_j(x_i, y)
$$

 $p^y(y|x)$ 

 $(y | x)$ 

*n*

 $(n)$ 

*Z*

*n*

 $(n)$ 

1

 $f_j = E_{\tilde{p}} f_j = \frac{1}{N} \sum f_j(x_i, y)$ *N*

 $f_i(x, y)$ 

*j*

 $\int_{j}^{(n)} f_j(x, y)$ 

1  $\tilde{p} J_j = \sum_{\mathbf{M}'} \sum_{i} J_j(\mathbf{M}_i, \mathbf{y}_i)$ 

*i*

Ξ

*N*

*e*

 $d_j = E_{\widetilde{p}} f_j = \frac{1}{N} \sum$ 

 $=$   $E \sim T \cdot$   $=$ 

 $\equiv$ 

*k*

 $\sum$ Ξ

*j*

1

 $\lambda$  .

– Update model parameters:

$$
\lambda_j^{(n+1)} = \lambda_j^{(n)} + \frac{1}{C} (\log \frac{d_j}{E_{p^{(n)}} f_j})
$$

#### "Until convergence"

$$
L(p) = \sum_{(x,y)\in S} \widetilde{p}(x,y) \log p(y|x)
$$

$$
L(p^{(n)}) = \sum_{(x,y)\in S} \widetilde{p}(x,y) \log p^{(n)}(y|x)
$$

$$
L(p^{(n+1)}) - L(p^{(n)}) < threshold
$$
\n
$$
\frac{L(p^{(n+1)}) - L(p^{(n)})}{L(p^{(n)})} < threshold
$$

# Calculating LL(p)

 $LL = 0$ ;

#### for each training instance x let y be the true label of x  $prob = p(y | x);$  # p is the current model  $LL += log (prob);$

# Properties of GIS

- $L(p^{(n+1)}) \geq L(p^{(n)})$
- The sequence is guaranteed to converge to  $p^*$ .
- The converge can be very slow.
- The running time of each iteration is O(NPA):
	- N: the training set size
	- P: the number of classes
	- A: the average number of features that are active for an instance (x, y).

## L-BFGS

- BFGS stands for Broyden-Fletcher-Goldfarb-Shanno: authors of four single-authored papers published in 1970.
- L-BFGS: Limited-memory BFGS, proposed in 1980s.
- It is a quasi-Newton method for unconstrained optimization. \*\*
- It is especially efficient on problems involving a large number of variables.

# L-BFGS (cont)\*\*

- References:
	- J. Nocedal. Updating Quasi-Newton Matrices with Limited Storage (1980), Mathematics of Computation 35, pp. 773-782.
	- D.C. Liu and J. Nocedal. On the Limited Memory Method for Large Scale Optimization (1989), Mathematical Programming B, 45, 3, pp. 503-528.
- Implementation:
	- Fortune: <http://www.ece.northwestern.edu/~nocedal/lbfgs.html>
	- C: <http://www.chokkan.org/software/liblbfgs/index.html>
	- [Perl: http://search.cpan.org/~laye/Algorithm-LBFGS-](http://search.cpan.org/~laye/Algorithm-LBFGS-0.12/lib/Algorithm/LBFGS.pm)0.12/lib/Algorithm/LBFGS.pm

# **Outline**

- Overview
- The Maximum Entropy Principle
- Modeling\*\*
- Decoding
- Training\*\*
- Smoothing\*\*
- Case study: POS tagging 12

# Smoothing

Many slides come from (Klein and Manning, 2003)

### Papers

- (Klein and Manning, 2003)
- [Chen and Rosenfeld \(1999\):](http://citeseer.ist.psu.edu/chen99gaussian.html) A Gaussian Prior for Smoothing Maximum Entropy Models, CMU Technical report (CMU-CS-99-108).

# Smoothing

• MaxEnt models for NLP tasks can have millions of features.

• Overfitting is a problem.

• Feature weights can be infinite, and the iterative trainers can take a long time to reach those values.

#### An example

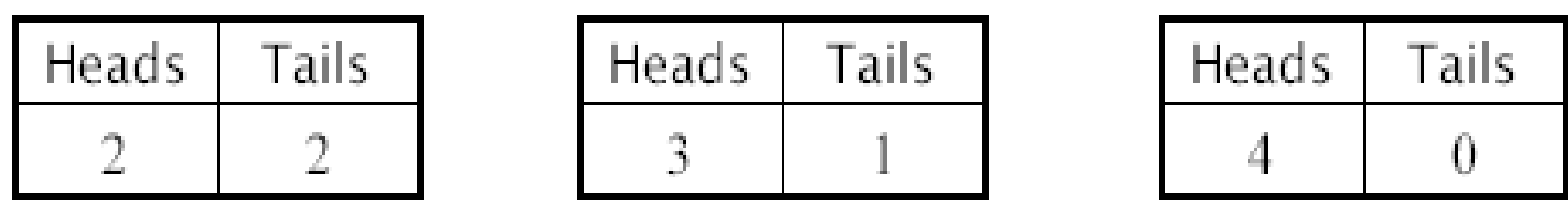

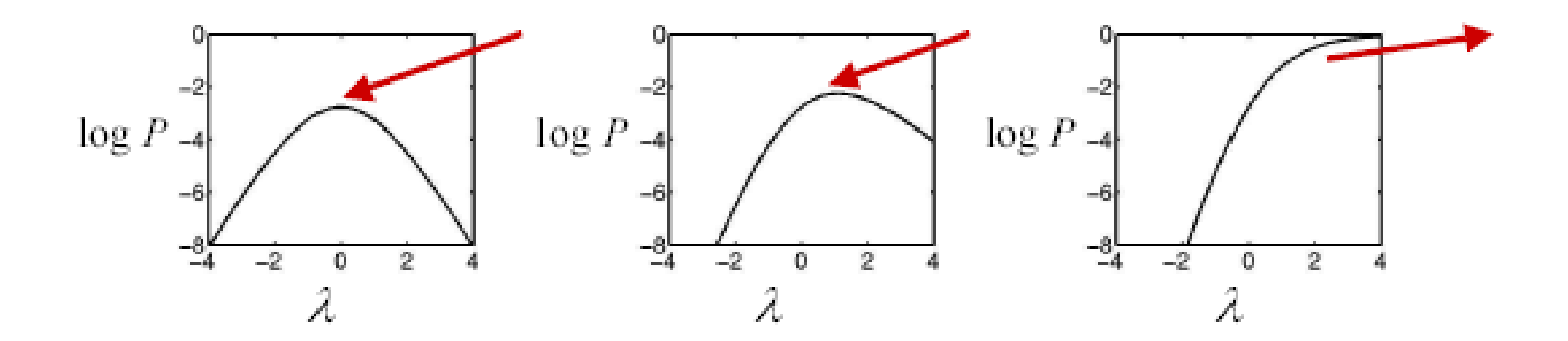

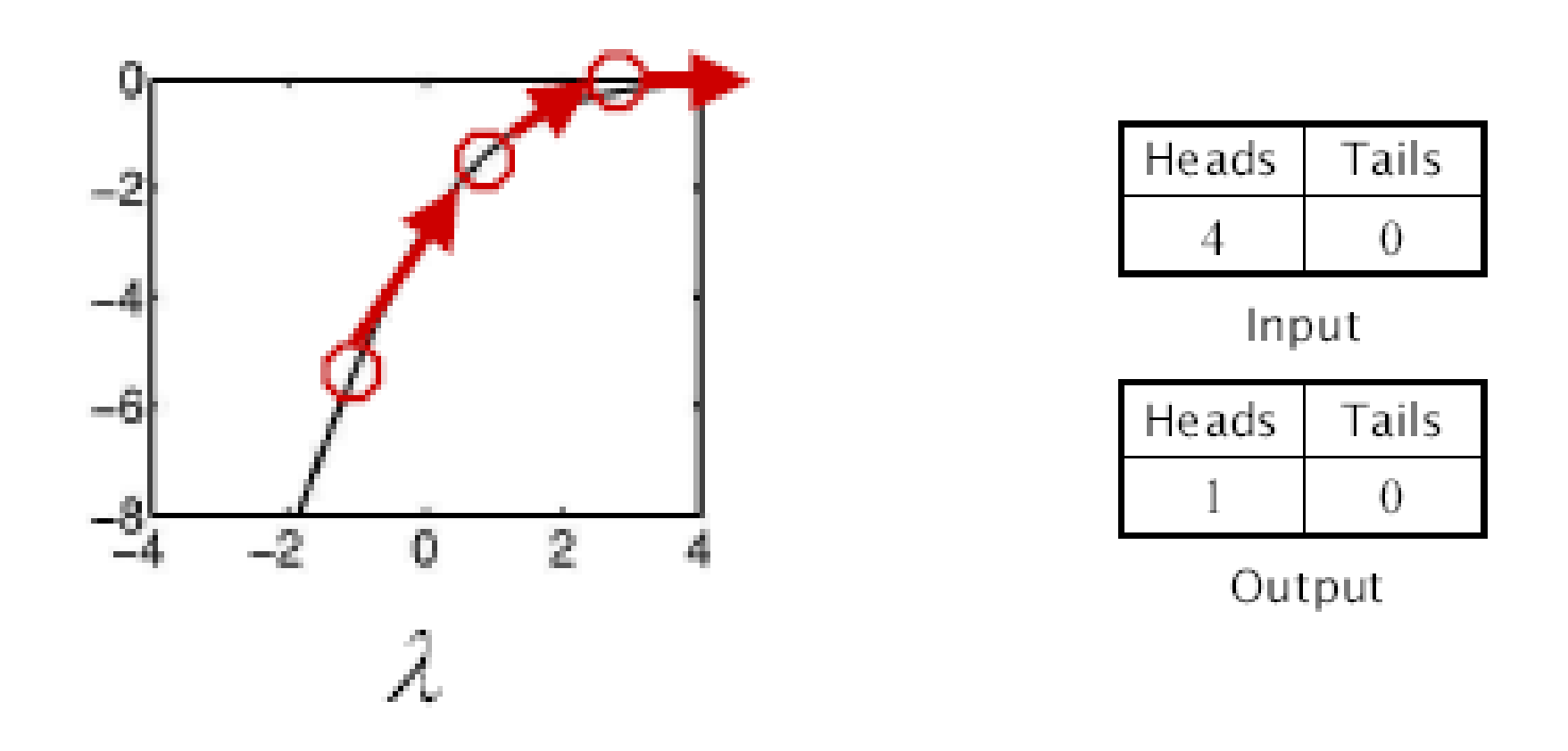

In the 4/0 case, there were two problems:

- $\blacksquare$  The optimal value of  $\lambda$  was  $\infty$ , which is a long trip for an optimization procedure.
- $\blacksquare$  The learned distribution is just as spiked as the empirical one - no smoothing.

### Approaches

- Early stopping
- Feature selection

• Regularization\*\*

# Early Stopping

- Prior use of early stopping – Decision tree heuristics
- Similarly here
	- Stop training after a few iterations
	- The values of parameters will be finite.
	- Commonly used in early MaxEnt work

### Feature selection

- Methods:
	- Using predefined functions: e.g., Dropping features with low counts
	- Wrapping approach: Feature selection during training
- It is equivalent to setting the removed features' weights to be zero.
- It reduces model size, but the performance could suffer.

# Regularization\*\*

- In statistics and machine learning, regularization is any method of preventing overfitting of data by a model.
- Typical examples of regularization in statistical machine learning include ridge regression, lasso, and L2-norm in support vector machines.
- In this case, we change the objective function:

$$
log P(Y, \lambda | X) = log P(\lambda) + log P(Y | X, \lambda)
$$

Posterior Prior Likelihood

### MAP estimate\*\*

- ML: Maximum likelihood  $P(X, Y | \lambda)$  $P(Y|X,\lambda)$
- MAP: Maximum A Posterior

$$
P(\lambda|X, Y)
$$
  
\n
$$
P(Y, \lambda|X)
$$
  
\n
$$
log P(Y, \lambda|X) = log P(\lambda) + log P(Y|X, \lambda)
$$

## The prior\*\*

- Uniform distribution, Exponential prior, …
- Gaussian prior:

$$
P(\lambda_i) = \frac{1}{\sigma_i \sqrt{2\pi}} \exp\left(-\frac{(\lambda_i - \mu_i)^2}{2\sigma^2}\right)
$$

$$
P(\lambda_i) = \frac{1}{\sigma_i \sqrt{2\pi}} \exp(-\frac{\mu_i \mu_i \mu_i}{2\sigma^2})
$$
  
\n
$$
log P(Y, \lambda | X) = log P(\lambda) + log P(Y | X, \lambda)
$$
  
\n
$$
= \sum_{i=1}^k log P(\lambda_i) + log P(Y | X, \lambda)
$$
  
\n
$$
= -k log \sqrt{2\pi} \sigma - \sum_{i=1}^k \frac{(\lambda_i - \mu)^2}{2\sigma^2} + log P(Y | X, \lambda)
$$

- Maximize  $P(Y|X, \lambda)$ :  $E_p f_j = E_{\tilde{p}} f_j$
- Maximize  $P(Y, \lambda | X)$ :

$$
E_p f_j = E_{\tilde{p}} f_j - \frac{\lambda_j - \mu}{\sigma^2}
$$

• In practice:

$$
\mu = 0 \quad 2\sigma^2 = 1
$$

## L1 or L2 regulation\*\*

 $\mathbf{r}$   $\mathbf{r}$   $\mathbf{r}$   $\mathbf{r}$   $\mathbf{r}$ 

$$
L_1 = \sum_i log P(y_i, \lambda | x_i) - \frac{||\lambda||}{\sigma}
$$

Orthant-Wise limited-memory Quasi-Newton (OW-LQN) method (Andrew and Gao, 2007)

$$
L_2 = \sum_i log P(y_i, \lambda |x_i) - \frac{||\lambda||^2}{2\sigma^2}
$$

L-BFGS method (Nocedal, 1980)

# Example: POS tagging

From (Toutanova et al., 2003):

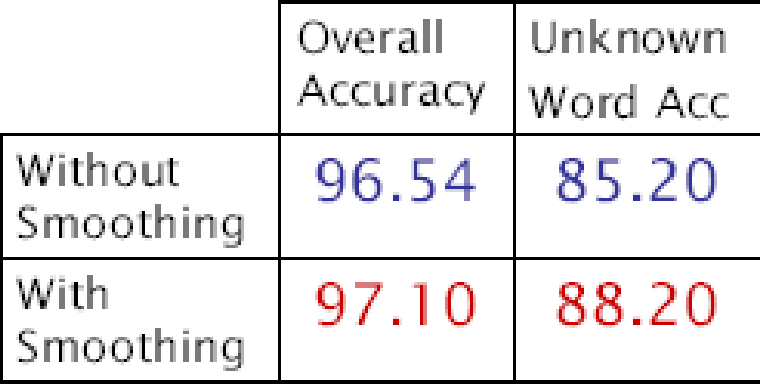

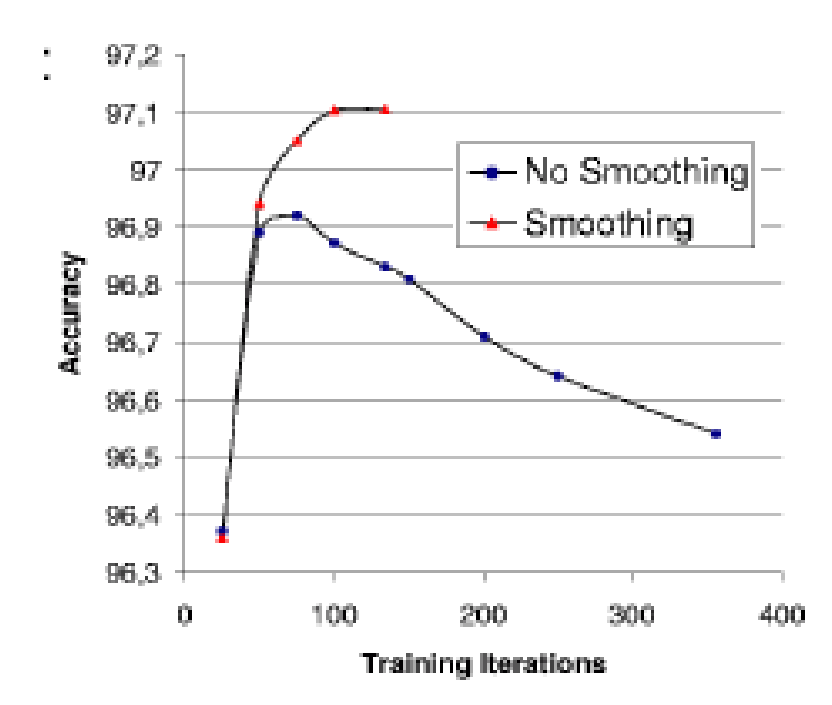

# Benefits of smoothing\*\*

- Softens distributions
- Pushes weights onto more explanatory features
- Allows many features to be used safely
- Can speed up convergence

### Summary: training and smoothing

- Training: many methods (e.g., GIS, IIS, L-BFGS).
- Smoothing:
	- Early stopping
	- Feature selection
	- Regularization
- Regularization:
	- Changing the objective function by adding the prior
	- A common prior: Gaussian distribution
	- Maximizing posterior is no longer the same as maximizing entropy.

# **Outline**

- **Overview**
- The Maximum Entropy Principle
- Modeling\*\*: • Decoding: *Z e*  $p(y | x)$  $f_j(x, y)$ *k j*  $_j f_j(x,y)$ 1  $(y | x)$ Σ Ξ  $=$  $\lambda$
- Training\*\*: compare empirical expectation and model expectation and modify the weights accordingly
- Smoothing\*\*: change the objective function
- Case study: POS tagging

#### Additional slides

The "correction" feature function for GIS  $\sum_{j=1}^{n} f_j(x, y)$ <br>  $f_{k+1}(x, c_2) = ...$ <br>
affect P(y | x).<br>
ad to estimate the weight.  $(x, y) = C$ *k j*  $f_{k+1}(x, y) = C - \sum f_j(x, y)$ 1  $f_1(x, y) = C - \sum f_j(x, y)$ 

$$
f_{k+1}(x, c_1) = f_{k+1}(x, c_2) = \dots
$$

The weight of  $f_{k+1}$  will not affect  $P(y | x)$ .

Therefore, there is no need to estimate the weight.

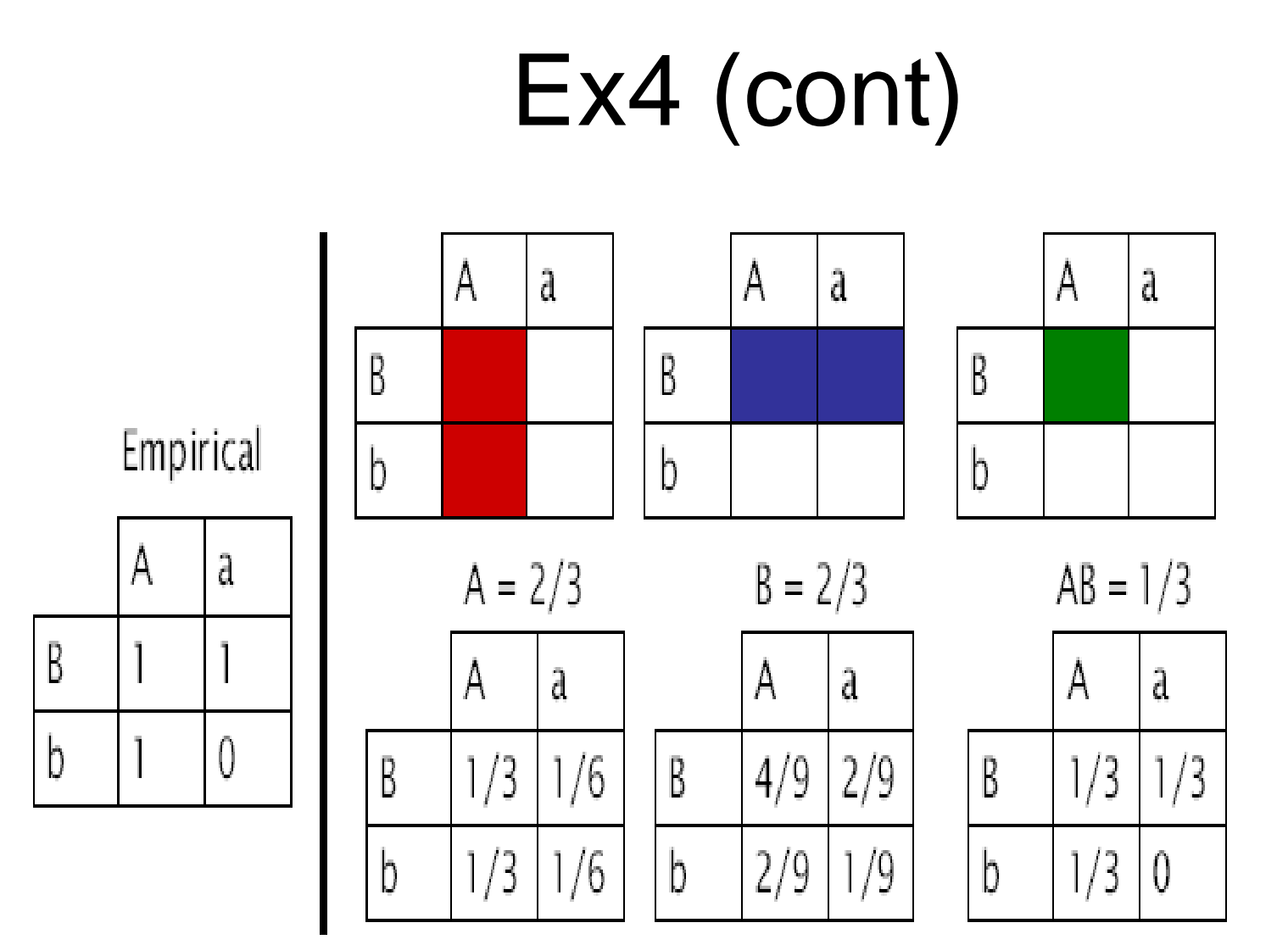

??

# Training

# IIS algorithm

- Compute  $d_j$ , j=1, ..., k+1 and  $f^*(x, y) = \sum_j f_j(x, y)$  $f^*(x, y) = \sum f_i(x, y)$ *k j*  $\sum f_j$  $=$
- Initialize  $\lambda_j^{(1)}$  (any values, e.g., 0)
- Repeat until converge
	- For each j
		- Let  $\Delta \lambda_j$  be the solution to

$$
\sum_{x \in \varepsilon} p^{(n)}(x, y) f_j(x, y) e^{\Delta \lambda_j f^*(x, y)} = d_j
$$

• Update *j n j*  $\lambda_j^{(n+1)} = \lambda_j^{(n)} + \Delta \lambda_j$ 

1

Ξ

**Calculating** 
$$
\Delta \lambda_j
$$
  
\nIf  $\forall x \in \mathcal{E}$   $\sum_{j=1}^k f_j(x) = C$ 

Then 
$$
\Delta \lambda_j = \frac{1}{C} (\log \frac{d_i}{E_{p^{(n)}} f_j})
$$

GIS is the same as IIS

 $\Delta \lambda$ <sub>j</sub> Else  $\Delta \lambda_i$  must be calcuated numerically.

#### Feature selection

#### Feature selection

• Throw in many features and let the machine select the weights

– Manually specify feature templates

- Problem: too many features
- An alternative: greedy algorithm
	- Start with an empty set S
	- Add a feature at each iteration

### Two scenarios

Scenario #1: no feature selection during training

- Define features templates
- Create the feature set
- Determine the optimum feature weights via GIS or IIS

Scenario #2: with feature selection during training

- Define feature templates
- Create a candidate feature set F
- At every iteration, choose the feature from F (with max gain) and determine its weight (or choose top-n features and their weights).

### **Notation**

With the feature set S:

$$
C(S) \equiv \{p \in \mathcal{P} \mid p(f) = \tilde{p}(f) \text{ for all } f \in S\}
$$
  

$$
p_S \equiv \operatorname*{argmax}_{p \in C(S)} H(p)
$$

After adding a feature:

$$
C(S \cup \hat{f}) \equiv \{p \in \mathcal{P} \mid p(f) = \tilde{p}(f) \text{ for all } f \in S \cup \hat{f}\}
$$
  

$$
p_{S \cup \hat{f}} \equiv \underset{p \in C(S \cup \hat{f})}{\operatorname{argmax}} H(p)
$$

The gain in the log-likelihood of the training data:

$$
\Delta L(\mathcal{S}, \hat{f}) \equiv L(p_{\mathcal{S} \cup \hat{f}}) - L(p_{\mathcal{S}})
$$

### Feature selection algorithm (Berger et al., 1996)

- Start with S being empty; thus  $p_s$  is uniform.
- Repeat until the gain is small enough
	- For each candidate feature f
		- Computer the model  $\;{P}_{S \cup f} \;$  using IIS
		- Calculate the log-likelihood gain
	- Choose the feature with maximal gain, and add it to S
- $\rightarrow$  Problem: too expensive

### Approximating gains (Berger et. al., 1996)

• Instead of recalculating all the weights, calculate only the weight of the new feature.

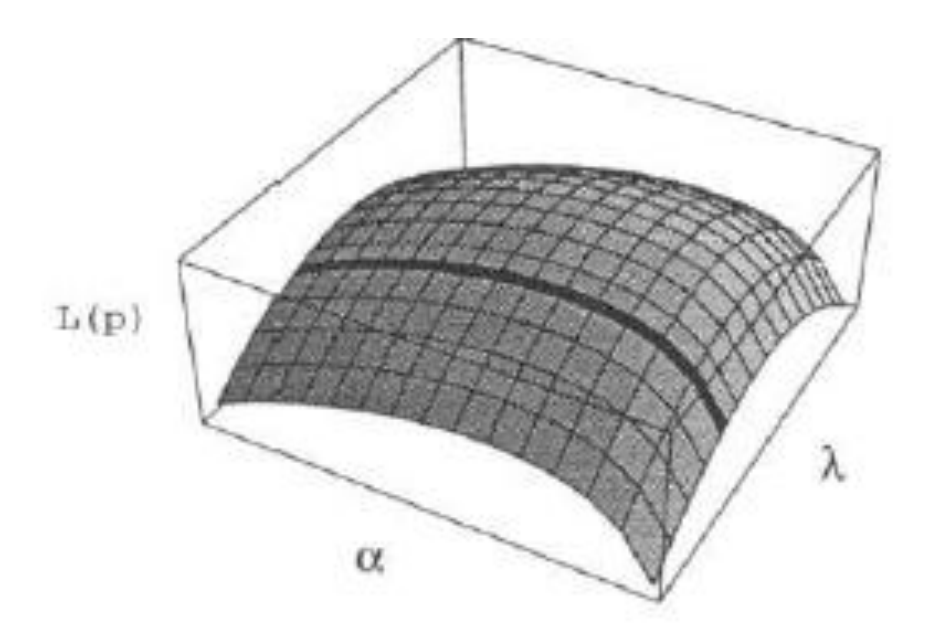